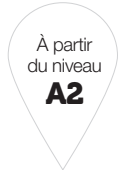

**Tâche :** Imaginer une histoire à partir d'associations de mots

## **>> Pour commencer**

## a **S'exercer**

### **Consigne**

Remplissez le tableau ci-dessous en associant à chaque couleur des objets (ou plantes, animaux, etc.) puis des émotions ou sentiments. Par exemple : rouge – fraise – colère.

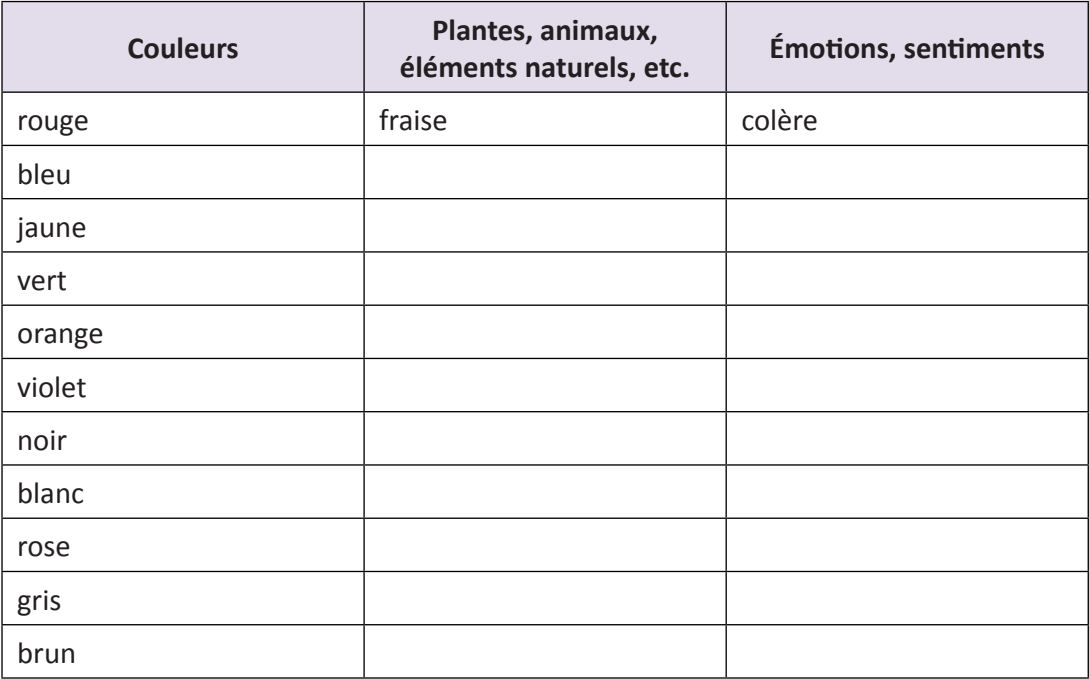

# **>> Écrire** (12 minutes)

#### **Consigne**

Vous allez maintenant créer un ou plusieurs titres en associant des couleurs à des émotions ou à des éléments naturels inhabituels. Vous pouvez vous inspirer du tableau complété auparavant.

Exemples : Une colère bleue – Soleil vert – Les yeux roses.

**Titre :** ............................................................................................................

Choisissez ensuite un titre qui vous plaît particulièrement et imaginez le début d'une histoire qui porterait ce titre.

.................................................................................................................... .................................................................................................................... ....................................................................................................................

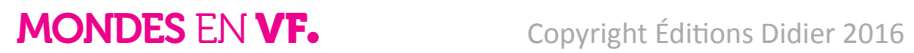

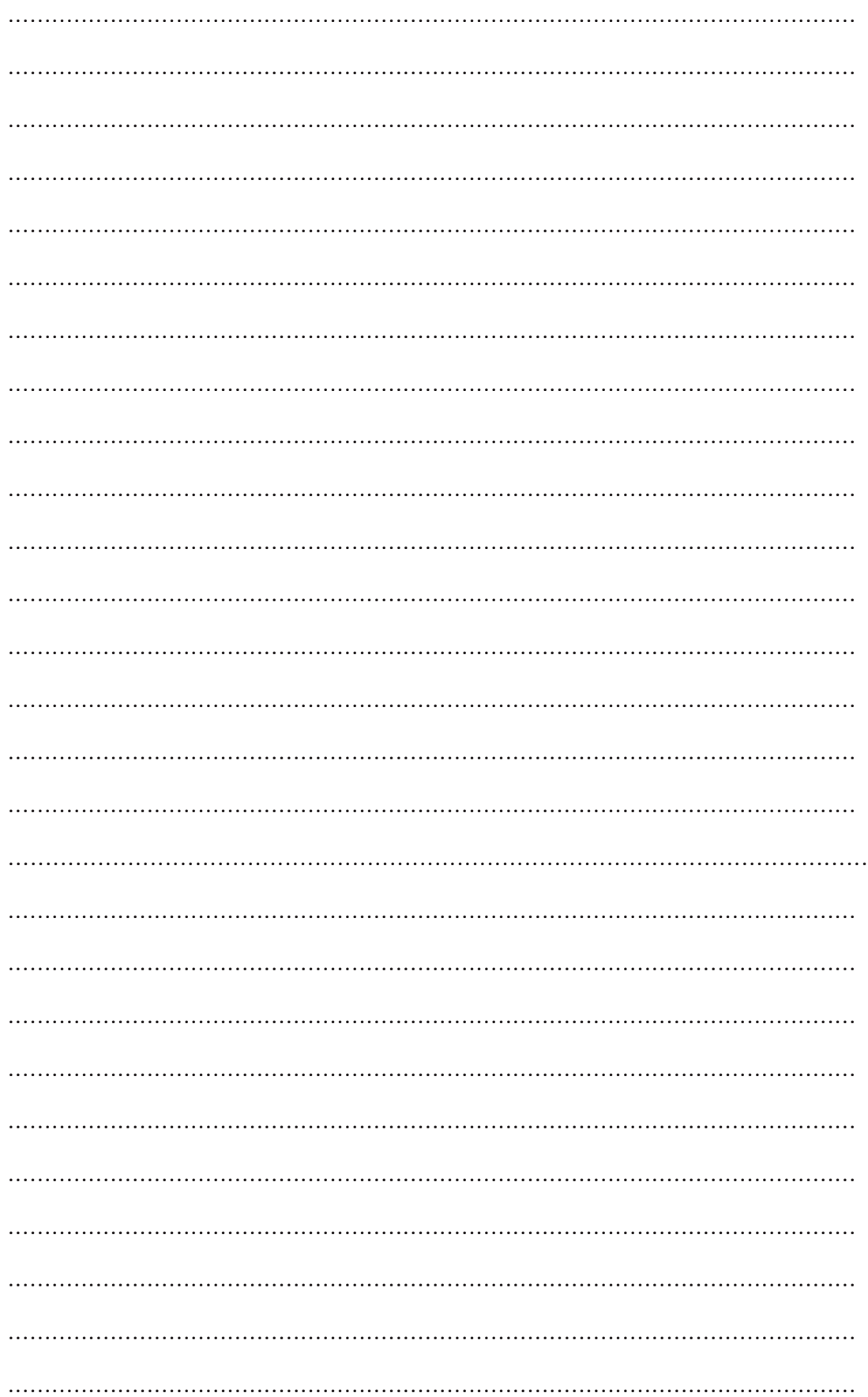

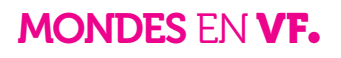

## **>> Pour finir**

### **Grille d'auto-évaluation**

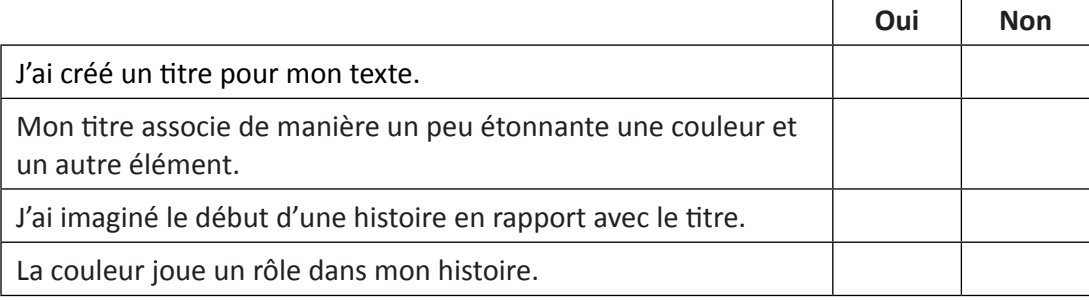

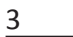

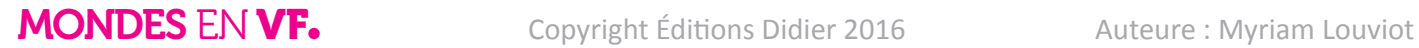